## The book was found

## **SharePoint 2013 On Demand**

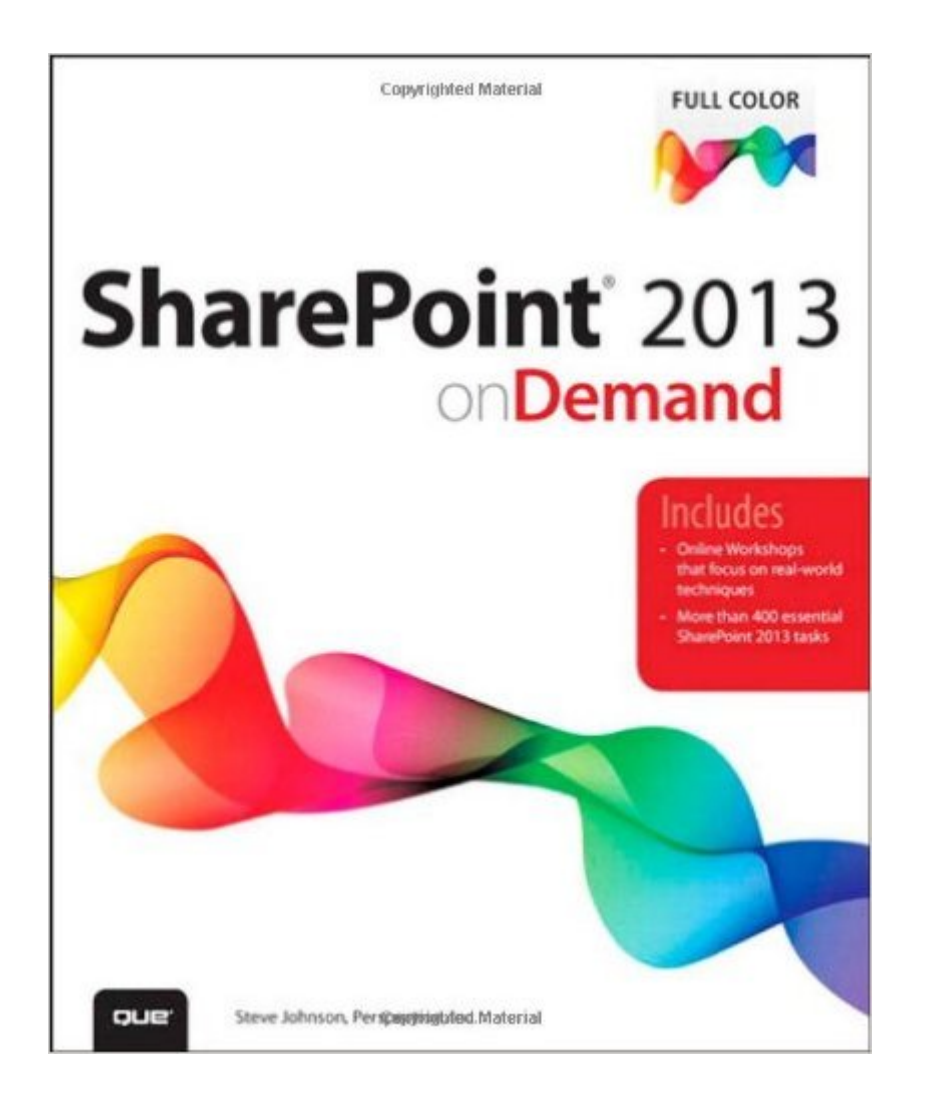

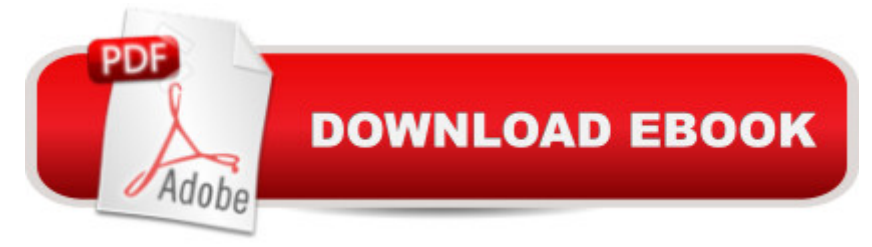

Need answers quickly? SharePoint 2013 on Demand provides those answers in a visual step-by-step format. We will show you exactly what to do through lots of full color illustrations and easy-to-follow instructions.  $\hat{A}$  Inside the Book  $\hat{a} \notin \text{Take a tour of SharePoint to see what you do}$  $\hat{a}$   $\hat{c}$  Create a SharePoint site from built-in templates  $\hat{a}$   $\hat{c}$  Use Newsfeed and My Site to stay connected with social networking  $\hat{a} \notin C$ reate a blog and community site to collaborate and share ideas  $\hat{a} \notin C$ reate lists and libraries to store data and documents on a site  $\hat{a} \notin A$ dd built-in apps, or ones from the SharePoint Store, to a site for extended functionality  $\hat{a} \in S$ ynchronize documents to a SkyDrive on SharePoint  $\hat{a} \notin$  Work with Office programs and documents on SharePoint  $\hat{a} \notin$  Upload and use documents and media files on pages  $\hat{a} \notin C$ ustomize pages with web and app parts  $\hat{a} \notin C$ Change site permissions for enhanced security  $\hat{A}$  Illustrations with matching steps Tasks are presented on one or two pages Numbered Steps guide you through each task Did You Know? alerts you to tips and techniques See Also points you to related information in the book  $\hat{A}$  Bonus Online Content Register your book at queondemand.com to gain access to:  $\hat{a} \phi$  Example files  $\hat{a} \phi$ Keyboard shortcuts  $\hat{A}$  Visit the author site: perspection.com  $\hat{A}$ 

## **Book Information**

Series: On Demand Paperback: 432 pages Publisher: Que Publishing; 1 edition (October 4, 2013) Language: English ISBN-10: 0789748592 ISBN-13: 978-0789748591 Product Dimensions: 7.5 x 0.7 x 9.2 inches Shipping Weight: 12.6 ounces (View shipping rates and policies) Average Customer Review: Be the first to review this item Best Sellers Rank: #765,604 in Books (See Top 100 in Books) #44 in Books > Computers & Technology > Business Technology > SharePoint #159 in $\hat{A}$  Books > Computers & Technology > Networking & Cloud Computing > Intranets & Extranets #336 in Å Books > Computers & Technology > Networking & Cloud Computing > Data in the Enterprise > Client-Server Systems Download to continue reading...

How to Do Everything Microsoft SharePoint 2013: Microsoft SharePoint 2013 Exam Ref 70-331 [Core Solutions of Microsoft S](http://ebooksperfect.com/en-us/read-book/Or7Kw/sharepoint-2013-on-demand.pdf?r=oeYKl35UfpSg8ZQByKHNv1%2FbSaN80baYbnoBFlFH0M2HATOV%2FoafRZWtcrLm8mJd)harePoint Server 2013 (MCSE): Core Solutions of Microsoft

Excel, Outlook, Access and Word (Expert's Voice in Office and Sharepoint) Beginning SharePoint 2010 Administration: Microsoft SharePoint Foundation 2010 and Microsoft SharePoint Server 2010 SharePoint 2013 on Demand Exploring Microsoft SharePoint for Office 2013, Brief (Exploring for Office 2013) SharePoint 2010 User's Guide: Learning Microsoft's Business Collaboration Platform (Expert's Voice in Sharepoint) Microsoft SharePoint 2010: Building Solutions for SharePoint 2010 (Books for Professionals by Professionals) SharePoint Online from Scratch: Office 365 SharePoint from basics to advanced Building a SharePoint 2016 Home Lab: A How-To Reference on Simulating a Realistic SharePoint Testing Environment GO! with Microsoft PowerPoint 2013 Brief, GO! with Microsoft Excel 2013 Brief, GO! with Microsoft Access 2013 Brief 2013 ICD-9-CM for Hospitals, Volumes 1, 2, and 3 Professional Edition (Spiral bound), 2013 HCPCS Level II Professional Edition and 2013 CPT Professional Edition Package, 1e Microsoft SharePoint 2013 Quick Reference Guide: Introduction (Cheat Sheet of Instructions & Tips for On-Premises Environments - Laminated Card) Using Managed Metadata in SharePoint 2013 Microsoft SharePoint 2013 Disaster Recovery Guide SharePoint 2013 Branding and User Interface Design InfoPath with SharePoint 2013 How-To Beginning SharePoint 2013 Development Microsoft SharePoint 2013 Developer Reference Exam Ref 70-331 Core Solutions of Microsoft SharePoint Server 2013 (MCSE)

<u>Dmca</u>